# CSC 252: Computer Organization Spring 2022: Lecture 25

Instructor: Yuhao Zhu

Department of Computer Science
University of Rochester

#### **Announcements**

- Assignment 5 due April 21.
- Will release assignment 4 grades soon.

| Today Due         | 23 |
|-------------------|----|
|                   | 23 |
|                   | 23 |
|                   | 23 |
| Today Due         |    |
| Today Due         |    |
|                   |    |
|                   |    |
| 24 25 26 27 28 29 | 30 |
|                   |    |
| Last Lecture      |    |
|                   |    |

## Today

- From process to threads
  - Basic thread execution model
- Multi-threading programming
- Hardware support of threads
  - Single core
  - Multi-core
  - Cache coherence

## **Logical View of Threads**

- Threads associated with process form a pool of peers
  - Unlike processes which form a tree hierarchy

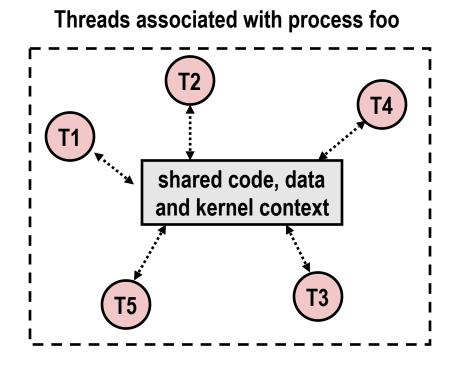

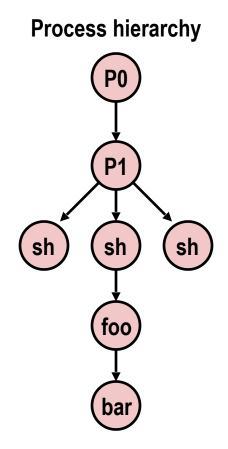

# A Process With Multiple Threads

- Multiple threads can be associated with a process
  - Each thread has its own logical control flow
  - Each thread shares the same code, data, and kernel context
  - Each thread has its own stack for local variables
    - but not protected from other threads
  - Each thread has its own thread id (TID)

Thread 1 (main thread) Thread 2 (peer thread)

stack 1

Thread 1 context:

Data registers

Condition codes

SP1

PC1

stack 2

Thread 2 context:

Data registers

Condition codes

SP2

PC2

Shared code and data

shared libraries

run-time heap read/write data

read-only code/data

0

Kernel context:
VM structures
Descriptor table
brk pointer

#### **Concurrent Threads**

- Two threads are concurrent if their flows overlap in time
- Otherwise, they are sequential
- Examples:
  - Concurrent: A & B, A&C
  - Sequential: B & C

Time

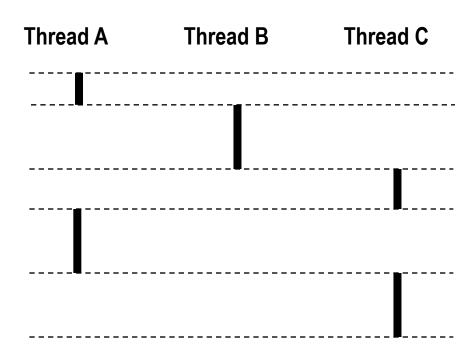

#### **Concurrent Thread Execution**

- Single Core Processor
  - Simulate parallelism by time slicing

- Multi Core Processor
  - Threads can have true parallelisms

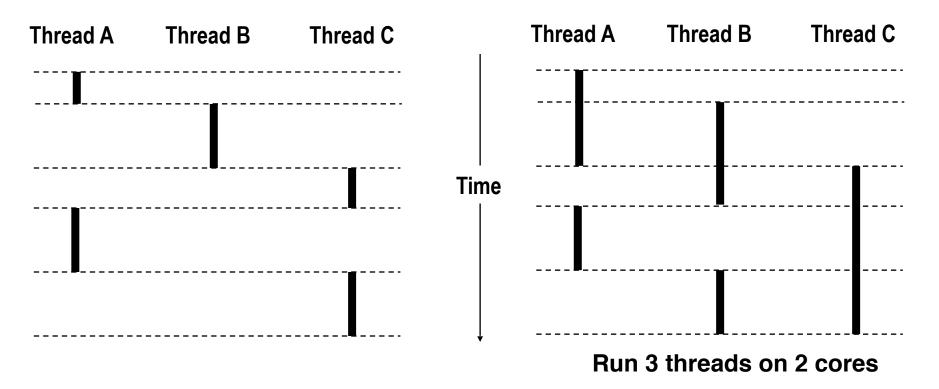

#### Threads vs. Processes

- How threads and processes are similar
  - Each has its own logical control flow
  - Each can run concurrently with others (possibly on different cores)
  - Each is context switched, controlled by kernel

#### Threads vs. Processes

- How threads and processes are similar
  - Each has its own logical control flow
  - Each can run concurrently with others (possibly on different cores)
  - Each is context switched, controlled by kernel
- How threads and processes are different
  - Threads share all code and data (except local stacks)
    - Processes (typically) do not
  - Threads are less expensive than processes
    - Space: threads share the same virtual address space except stacks, but processes have their own virtual address space
    - Process control (creating and reaping) twice as expensive
    - Typical Linux numbers:
      - ~20K cycles to create and reap a process
      - ~10K cycles (or less) to create and reap a thread

# Posix Threads (Pthreads) Interface

- Pthreads: Standard interface for ~60 functions that manipulate threads from C programs
  - Creating and reaping threads
    - pthread create()
    - pthread join()
  - Determining your thread ID
    - pthread self()
  - Terminating threads
    - pthread\_cancel()
    - pthread exit()
    - exit() [terminates all threads], return() [terminates current thread]
  - Synchronizing access to shared variables
    - pthread\_mutex\_init
    - pthread\_mutex\_[un]lock

```
/*
 * hello.c - Pthreads "hello, world" program
 */
#include "csapp.h"
void *thread(void *vargp);

int main()
{
    pthread_t tid;
    Pthread_create(&tid, NULL, thread, NULL);
    Pthread_join(tid, NULL);
    exit(0);
}
```

```
void *thread(void *vargp) /* thread routine */
{
    printf("Hello, world!\n");
    return NULL;
}
```

```
/*
 * hello.c - Pthreads "hello, world" program
 */
#include "csapp.h"
void *thread(void *vargp);

int main()
{
    pthread_t tid;
    Pthread_create(&tid, NULL, thread, NULL);
    Pthread_join(tid, NULL);
    exit(0);
}
```

```
void *thread(void *vargp) /* thread routine */
{
    printf("Hello, world!\n");
    return NULL;
}
```

```
/*
  * hello.c - Pthreads "hello, world" program
  */
#include "csapp.h"
void *thread(void *vargp);

int main()
{
    pthread_t tid;
    Pthread_create(&tid, NULL, thread, NULL);
    Pthread_join(tid, NULL);
    exit(0);
}
hello.c
```

```
void *thread(void *vargp) /* thread routine */
{
    printf("Hello, world!\n");
    return NULL;
}
```

```
/*
  * hello.c - Pthreads "hello, world" program
  */
#include "csapp.h"
void *thread(void *vargp);

int main()
{
    pthread_t tid;
    Pthread_create(&tid, NULL, thread, NULL);
    Pthread_join(tid, NULL);
    exit(0);
}
Thread attributes
(usually NULL)

Thread routine

Thread routine
```

```
void *thread(void *vargp) /* thread routine */
{
    printf("Hello, world!\n");
    return NULL;
}
```

```
hello.c - Pthreads "hello, world" program
 */
                                                         Thread attributes
                                       Thread ID
#include "csapp.h"
                                                          (usually NULL)
void *thread(void *vargp);
int main()
                                                          Thread routine
    pthread_t tid;
    Pthread_create(&tid, NULL, thread, NULL);
    Pthread join(tid, NULL);
                                                        Thread arguments
    exit(0);
                                                            (void *p)
                                           hello.c
```

```
void *thread(void *vargp) /* thread routine */
{
    printf("Hello, world!\n");
    return NULL;
}
```

```
* hello.c - Pthreads "hello, world" program
 */
                                                         Thread attributes
                                       Thread ID
#include "csapp.h"
                                                          (usually NULL)
void *thread(void *vargp);
int main()
                                                          Thread routine
    pthread_t tid;
    Pthread_create(&tid, NULL, thread, NULL);
    Pthread join(tid, NULL);
                                                        Thread arguments
    exit(0);
                                                            (void *p)
                                            hello.c
                                                        Return value
                                                         (void **p)
void *thread(void *vargp) /* thread routine */
    printf("Hello, world!\n");
    return NULL:
                                                  hello.
```

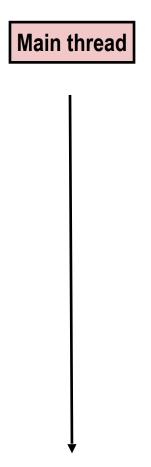

**Main thread** 

call Pthread\_create()

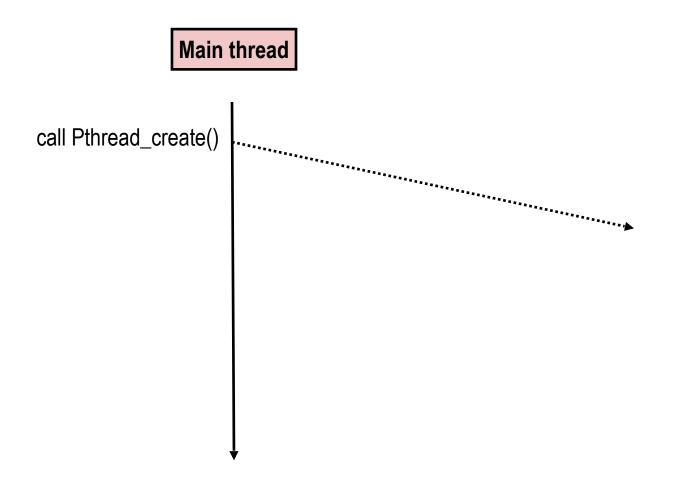

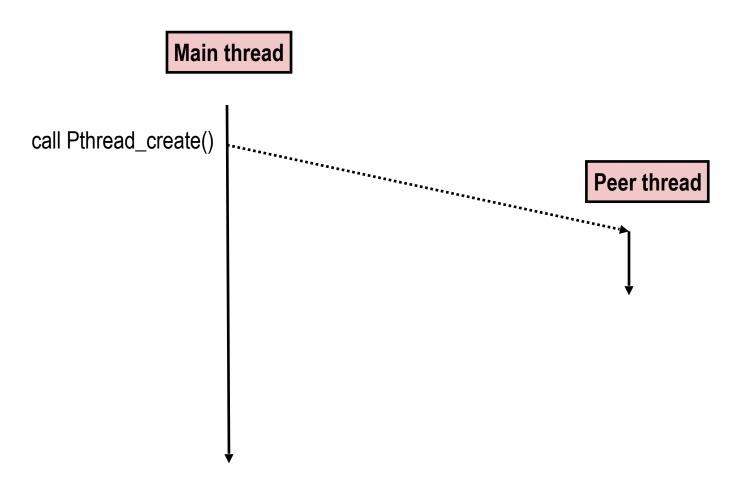

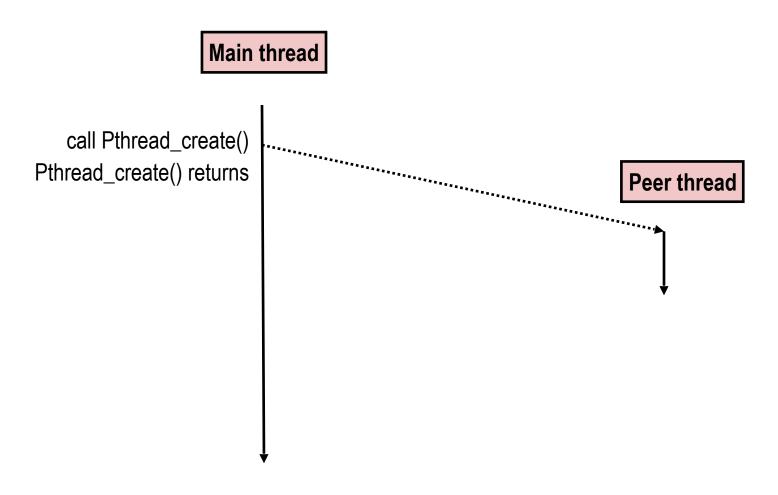

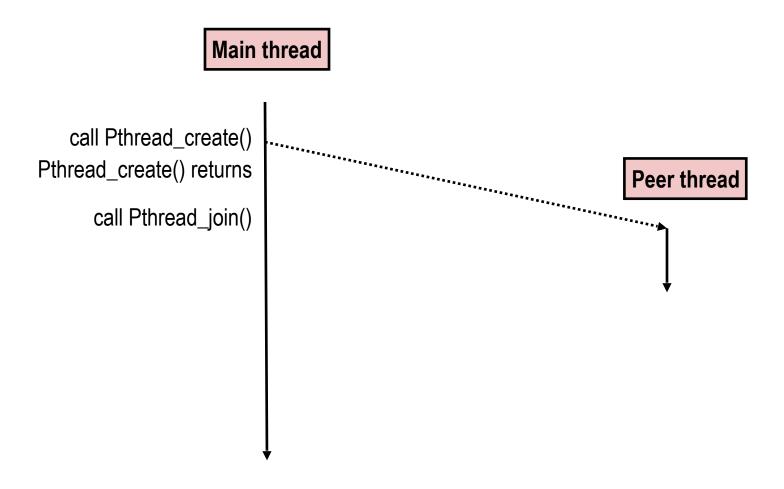

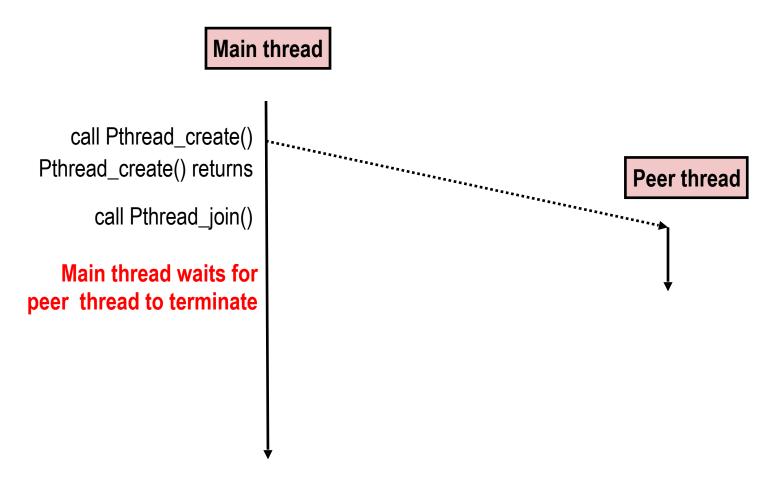

Main thread

call Pthread\_create()
Pthread\_create() returns

call Pthread\_join()

Main thread waits for peer thread to terminate

Peer thread

printf()

return NULL;

Peer thread

terminates

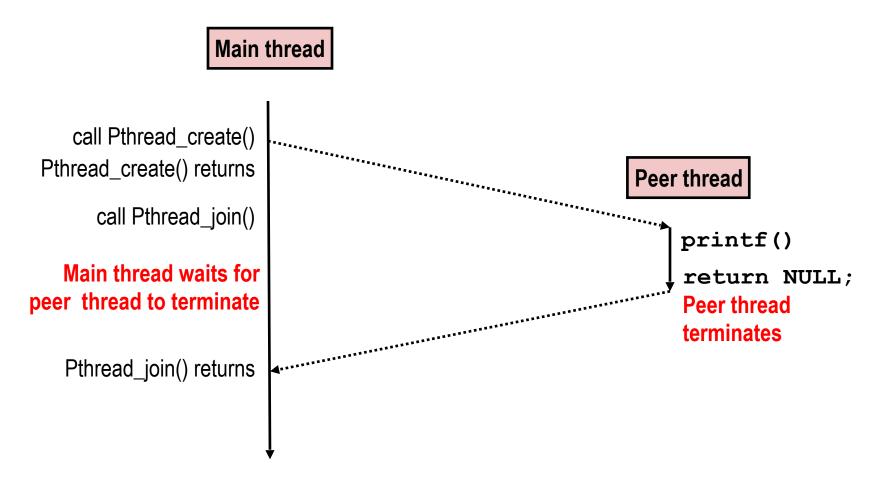

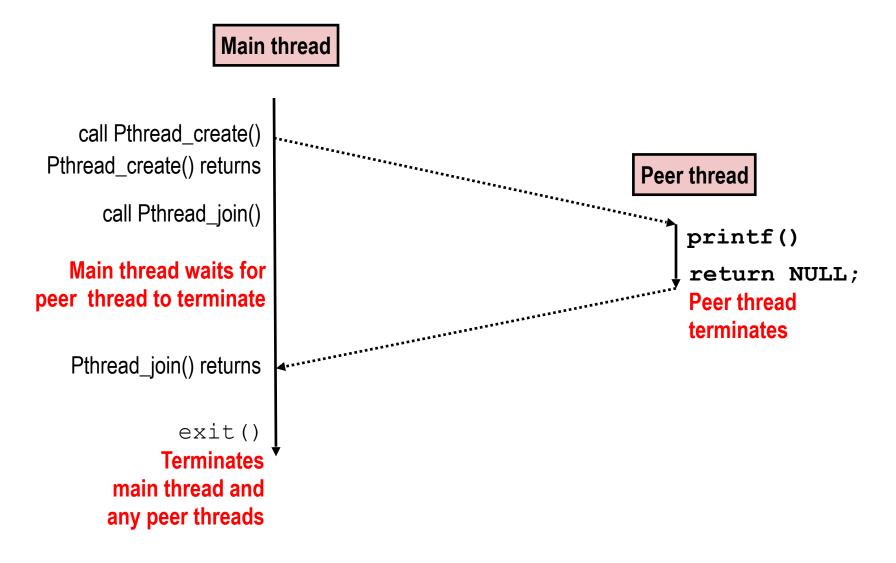

```
char **ptr; /* global var */
void *thread(void *varqp)
    long myid = (long)vargp;
    static int cnt = 0;
    printf("[%ld]: %s (cnt=%d)\n",
         myid, ptr[myid], ++cnt);
    return NULL:
int main()
   long i;
    pthread_t tid;
    char *msgs[2] = {
        "Hello from foo",
        "Hello from bar"
   };
    ptr = msqs;
    for (i = 0; i < 2; i++)
        pthread_create(&tid,
            NULL,
            thread,
            (void *)i);
    pthread exit(NULL);
                             sharing
```

Main thread stack Peer thread 0 stack Peer thread 1 stack Memory mapped region for shared libraries Runtime heap (malloc) Uninitialized data (.bss) Initialized data (.data) Program text (.text)

```
char **ptr; /* global var */
void *thread(void *varqp)
    long myid = (long)vargp;
    static int cnt = 0;
    printf("[%ld]: %s (cnt=%d)\n",
         myid, ptr[myid], ++cnt);
    return NULL:
int main()
   long i;
    pthread_t tid;
    char *msgs[2] = {
        "Hello from foo",
        "Hello from bar"
   };
    ptr = msgs;
    for (i = 0; i < 2; i++)
        pthread_create(&tid,
            NULL,
            thread,
            (void *)i);
    pthread exit(NULL);
                             sharing
```

Main thread stack Peer thread 0 stack Peer thread 1 stack Memory mapped region for shared libraries Runtime heap (malloc) Uninitialized data (.bss) ptr Initialized data (.data) Program text (.text)

```
char **ptr; /* global var */
void *thread(void *varqp)
    long myid = (long)vargp;
    static int cnt = 0;
    printf("[%ld]: %s (cnt=%d)\n",
         myid, ptr[myid], ++cnt);
    return NULL:
int main()
   long i;
    pthread_t tid;
    char *msgs[2] = {
        "Hello from foo",
        "Hello from bar"
   };
    ptr = msqs;
    for (i = 0; i < 2; i++)
        pthread_create(&tid,
            NULL,
            thread,
            (void *)i);
    pthread exit(NULL);
                             sharing
```

Main thread stack i tid msgs Peer thread 0 stack Peer thread 1 stack Memory mapped region for shared libraries Runtime heap (malloc) Uninitialized data (.bss) ptr Initialized data (.data) Program text (.text)

```
char **ptr; /* global var */
void *thread(void *varqp)
    long myid = (long)vargp;
    static int cnt = 0;
    printf("[%ld]: %s (cnt=%d)\n",
         myid, ptr[myid], ++cnt);
    return NULL:
int main()
   long i;
    pthread_t tid;
    char *msgs[2] = {
        "Hello from foo",
        "Hello from bar"
   };
    ptr = msgs;
    for (i = 0; i < 2; i++)
        pthread_create(&tid,
            NULL,
            thread,
            (void *)i);
    pthread exit(NULL);
                             sharing
```

Main thread stack i tid msgs Peer thread 0 stack myid Peer thread 1 stack Memory mapped region for shared libraries Runtime heap (malloc) Uninitialized data (.bss) ptr Initialized data (.data) Program text (.text)

```
char **ptr; /* global var */
void *thread(void *varqp)
    long myid = (long)vargp;
    static int cnt = 0;
    printf("[%ld]: %s (cnt=%d)\n",
         myid, ptr[myid], ++cnt);
    return NULL:
int main()
    long i;
    pthread_t tid;
    char *msgs[2] = {
        "Hello from foo",
        "Hello from bar"
    };
    ptr = msgs;
    for (i = 0; i < 2; i++)
        pthread_create(&tid,
            NULL,
            thread,
            (void *)i);
    pthread exit(NULL);
                             sharing
```

Main thread stack i tid msgs Peer thread 0 stack myid Peer thread 1 stack myid Memory mapped region for shared libraries Runtime heap (malloc) Uninitialized data (.bss) ptr Initialized data (.data) Program text (.text)

```
char **ptr; /* global var */
void *thread(void *varqp)
    long myid = (long)vargp;
    static int cnt = 0;
    printf("[%ld]: %s (cnt=%d)\n",
         myid, ptr[myid], ++cnt);
    return NULL:
int main()
    long i;
    pthread_t tid;
    char *msgs[2] = {
        "Hello from foo",
        "Hello from bar"
    };
    ptr = msgs;
    for (i = 0; i < 2; i++)
        pthread_create(&tid,
            NULL,
            thread,
            (void *)i);
    pthread exit(NULL);
                             sharing
```

Main thread stack i tid msgs Peer thread 0 stack myid Peer thread 1 stack myid Memory mapped region for shared libraries Runtime heap (malloc) Uninitialized data (.bss) ptr Initialized data (.data) cnt Program text (.text)

```
char **ptr; /* global var */
void *thread(void *varqp)
    long myid = (long)vargp;
    static int cnt = 0;
    printf("[%ld]: %s (cnt=%d)\n",
         myid, ptr[myid], ++cnt);
    return NULL:
int main()
    long i;
    pthread_t tid;
    char *msgs[2] = {
        "Hello from foo",
        "Hello from bar"
    };
    ptr = msgs;
    for (i = 0; i < 2; i++)
        pthread_create(&tid,
            NULL,
            thread,
            (void *)i);
    pthread exit(NULL);
                             sharing
```

```
Main thread stack
        i tid
         msgs
  Peer thread 0 stack
         myid
  Peer thread 1 stack
         myid
Memory mapped region
  for shared libraries
Runtime heap (malloc)
Uninitialized data (.bss)
         ptr
 Initialized data (.data)
         cnt
  Program text (.text)
```

p0 p1 main

```
char **ptr; /* global var */
void *thread(void *varqp)
    long myid = (long)vargp;
    static int cnt = 0;
    printf("[%ld]: %s (cnt=%d)\n",
         myid, ptr[myid], ++cnt);
    return NULL:
int main()
    long i;
    pthread_t tid;
    char *msgs[2] = {
        "Hello from foo",
        "Hello from bar"
    };
    ptr = msqs;
    for (i = 0; i < 2; i++)
        pthread_create(&tid,
            NULL,
            thread,
            (void *)i);
    pthread exit(NULL);
                             sharing
```

Main thread stack i tid msgs Peer thread 0 stack myid Peer thread 1 stack myid Memory mapped region for shared libraries Runtime heap (malloc) Uninitialized data (.bss) ptr Initialized data (.data) cnt Program text (.text)

p0 p1 main p0 p1

```
char **ptr; /* global var */
void *thread(void *varqp)
    long myid = (long)vargp;
    static int cnt = 0;
    printf("[%ld]: %s (cnt=%d)\n",
         myid, ptr[myid], ++cnt);
    return NULL:
int main()
    long i;
    pthread_t tid;
    char *msgs[2] = {
        "Hello from foo",
        "Hello from bar"
    };
    ptr = msqs;
    for (i = 0; i < 2; i++)
        pthread_create(&tid,
            NULL,
            thread,
            (void *)i);
    pthread exit(NULL);
                             sharing
```

Main thread stack i tid msgs Peer thread 0 stack myid Peer thread 1 stack myid Memory mapped region for shared libraries Runtime heap (malloc) Uninitialized data (.bss) ptr Initialized data (.data) cnt Program text (.text)

main main **p0 p1 p0 p1** 

```
char **ptr; /* global var */
void *thread(void *varqp)
    long myid = (long)vargp;
    static int cnt = 0;
    printf("[%ld]: %s (cnt=%d)\n",
         myid, ptr[myid], ++cnt);
    return NULL:
int main()
    long i;
    pthread_t tid;
    char *msgs[2] = {
        "Hello from foo",
        "Hello from bar"
    };
    ptr = msgs;
    for (i = 0; i < 2; i++)
        pthread_create(&tid,
            NULL,
            thread,
            (void *)i);
    pthread exit(NULL);
                             sharing
```

Main thread stack i tid msgs Peer thread 0 stack myid Peer thread 1 stack myid Memory mapped region for shared libraries Runtime heap (malloc) Uninitialized data (.bss) ptr Initialized data (.data) cnt Program text (.text)

main main **0**q **p1** main **p0 p1 p0 p1** 

# **Example Program to Illustrate Sharing**

```
char **ptr; /* global var */
void *thread(void *varqp)
    long myid = (long)vargp;
    static int cnt = 0;
    printf("[%ld]: %s (cnt=%d)\n",
         myid, ptr[myid], ++cnt);
    return NULL:
int main()
   long i;
    pthread_t tid;
    char *msgs[2] = {
        "Hello from foo",
        "Hello from bar"
   };
    ptr = msgs;
    for (i = 0; i < 2; i++)
        pthread_create(&tid,
            NULL,
            thread,
            (void *)i);
    pthread exit(NULL);
                             sharing
```

```
Main thread stack
       i tid
                         main
         msgs
                         p0
                                      main
                               p1
 Peer thread 0 stack
                         p0
        myid
 Peer thread 1 stack
        myid
Memory mapped region
  for shared libraries
Runtime heap (malloc)
Uninitialized data (.bss)
                                      main
                         p0
                                p1
         ptr
 Initialized data (.data)
                         p0
                                p1
         cnt
  Program text (.text)
```

# **Example Program to Illustrate Sharing**

```
char **ptr; /* global var */
void *thread(void *varqp)
    long myid = (long)vargp;
    static int cnt = 0;
    printf("[%ld]: %s (cnt=%d)\n",
         myid, ptr[myid], ++cnt);
    return NULL:
int main()
   long i;
    pthread_t tid;
    char *msgs[2] = {
        "Hello from foo",
        "Hello from bar"
   };
    ptr = msgs;
    for (i = 0; i < 2; i++)
        pthread_create(&tid,
            NULL,
            thread,
            (void *)i);
    pthread exit(NULL);
                             sharing
```

Main thread stack i tid main msgs **p0** main **p1** Peer thread 0 stack **p0** myid Peer thread 1 stack **p1** myid Memory mapped region for shared libraries Runtime heap (malloc) Uninitialized data (.bss) main **p0 p1** ptr Initialized data (.data) **p0 p1** cnt Program text (.text)

# **Threads Memory Model**

## **Threads Memory Model**

- Conceptual model:
  - Multiple threads run within the context of a single process
  - Each thread has its own separate thread context
    - Thread ID, stack, stack pointer, PC, condition codes, and GP registers
  - All threads share the remaining process context
    - Code, data, heap, and shared library segments of the process virtual address space
    - Open files and installed handlers
- Operationally, this model is not strictly enforced:
  - Register values are truly separate and protected, but...
  - Any thread can read and write the stack of any other thread

The mismatch between the conceptual and operation model is a source of confusion and errors

# **Synchronizing Threads**

- Shared variables are handy...
- ...but introduce the possibility of nasty synchronization errors.

# Improper Synchronization

```
/* Global shared variable */
volatile long cnt = 0; /* Counter */
int main(int argc, char **argv)
   pthread t tid1, tid2;
   long niters = 10000;
   Pthread create(&tid1, NULL,
        thread, &niters);
    Pthread create(&tid2, NULL,
        thread, &niters);
    Pthread join(tid1, NULL);
    Pthread_join(tid2, NULL);
    /* Check result */
    if (cnt != (2 * 10000))
        printf("B00M! cnt=%ld\n", cnt);
    else
        printf("OK cnt=%ld\n", cnt);
    exit(0):
                                  badcnt.c
```

15

# Improper Synchronization

```
/* Global shared variable */
volatile long cnt = 0; /* Counter */
int main(int argc, char **argv)
   pthread t tid1, tid2;
   long niters = 10000;
   Pthread create(&tid1, NULL,
        thread, &niters);
    Pthread create(&tid2, NULL,
        thread, &niters);
    Pthread join(tid1, NULL);
    Pthread_join(tid2, NULL);
    /* Check result */
    if (cnt != (2 * 10000))
        printf("B00M! cnt=%ld\n", cnt);
    else
        printf("OK cnt=%ld\n", cnt);
    exit(0):
                                  badcnt.c
```

```
linux> ./badcnt
OK cnt=20000
linux> ./badcnt
BOOM! cnt=13051
```

cnt should be 20,000.

What went wrong?

## **Assembly Code for Counter Loop**

C code for counter loop in thread i

```
for (i = 0; i < niters; i++)
     cnt++;</pre>
```

### Asm code for thread i

```
movq (%rdi), %rcx
    testq %rcx,%rcx
                              H_i: Head
    jle .L2
   movl $0, %eax
.L3:
                             L;: Load cnt
   movq cnt(%rip),%rdx
                              U;: Update cnt
    addq $1, %rdx
   movq %rdx, cnt(%rip)
                              S: Store cnt
    addq $1, %rax
    cmpq %rcx, %rax
    jne
          .L3
                              T_i: Tail
.L2:
```

### **Concurrent Execution**

 Key observation: In general, any sequentially consistent interleaving is possible, but some give an unexpected result!

| i (thread) | ) instr <sub>i</sub> | %rdx <sub>1</sub> | %rdx <sub>2</sub> | cnt<br>(shared) |  |                                                     |
|------------|----------------------|-------------------|-------------------|-----------------|--|-----------------------------------------------------|
| 1          | 1.                   | 0                 | _                 | 0               |  | Thread 1 critical section Thread 2 critical section |
| 1          | U <sub>1</sub>       | 1                 | -                 | 0               |  |                                                     |
| 1          | S <sub>1</sub>       | 1                 | -                 | 1               |  |                                                     |
| 2          | L <sub>2</sub>       | -                 | 1                 | 1               |  |                                                     |
| 2          | $U_2$                | -                 | 2                 | 1               |  |                                                     |
| 2          | S <sub>2</sub>       | -                 | 2                 | 2               |  |                                                     |

# **Concurrent Execution (cont)**

 A legal (feasible) but undesired ordering: two threads increment the counter, but the result is 1 instead of 2

| i (thread) | instr <sub>i</sub> | %rdx <sub>1</sub> | %rdx <sub>2</sub> | cnt<br>(shared) |
|------------|--------------------|-------------------|-------------------|-----------------|
| 1          | L <sub>1</sub>     | 0                 | -                 | 0               |
| 1          | U <sub>1</sub>     | 1                 | -                 | 0               |
| 2          | L <sub>2</sub>     | -                 | 0                 | 0               |
| 1          | S <sub>1</sub>     | 1                 | -                 | 1               |
| 2          | $U_2$              | -                 | 1                 | 1               |
| 2          | S <sub>2</sub>     | -                 | 1                 | 1               |

```
L<sub>i</sub> movq cnt(%rip),%rdx
U<sub>i</sub> addq $1, %rdx
S<sub>i</sub> movq %rdx, cnt(%rip)
```

## **Assembly Code for Counter Loop**

C code for counter loop in thread i

```
for (i = 0; i < niters; i++)
    cnt++;</pre>
```

### Asm code for thread i

```
movq (%rdi), %rcx
    testq %rcx,%rcx
                                H_i: Head
    jle .L2
    movl $0, %eax
.L3:
                                L;: Load cnt
    movq cnt(%rip),%rdx
                                U;: Update cnt
    addq $1, %rdx
    movq %rdx, cnt(%rip)
                                S<sub>i</sub>: Store cnt
    addq $1, %rax
           %rcx, %rax
    cmpq
    jne
           .L3
                                T_i: Tail
.L2:
```

critical section wrt cnt

### **Critical Section**

- Code section (a sequence of instructions) where no more than one thread should be executing concurrently.
  - Critical section refers to code, but its intention is to protect data!

```
(%rdi), %rcx
                    movq
                    testq %rcx,%rcx
                                                H_i: Head
                    jle
                           .L2
                    movl $0, %eax
               .L3:
critical
                                                L;: Load cnt
                    movq cnt(%rip),%rdx
section
                                                U;: Update cnt
                    addq $1, %rdx
wrt cnt
                    movq
                           %rdx, cnt(%rip)
                                                S<sub>i</sub>: Store cnt
                    addq $1, %rax
                           %rcx, %rax
                    cmpq
                    jne
                           .L3
                                                T_i: Tail
                .L2:
```

### **Critical Section**

- Code section (a sequence of instructions) where no more than one thread should be executing concurrently.
  - Critical section refers to code, but its intention is to protect data!
- Threads need to have *mutually exclusive* access to critical section. That is, the execution of the critical section must be *atomic*: instructions in a CS either are executed entirely without interruption or not executed at all.

```
movq (%rdi), %rcx
                    testq %rcx, %rcx
                                                H_i: Head
                           .L2
                    jle
                    movl $0, %eax
               .L3:
critical
                                                L;: Load cnt
                    movq cnt(%rip),%rdx
section
                                                Ui: Update cnt
                    addq $1, %rdx
wrt cnt
                           %rdx, cnt(%rip)
                    movq
                                                S<sub>i</sub>: Store cnt
                    addq $1, %rax
                           %rcx, %rax
                    cmpq
                           .L3
                    jne
                                                T_i: Tail
                .L2:
```

### **Enforcing Mutual Exclusion**

- We must coordinate/synchronize the execution of the threads
  - i.e., need to guarantee mutually exclusive access for each critical section.
- Classic solution:
  - Semaphores/mutex (Edsger Dijkstra)
- Other approaches
  - Condition variables
  - Monitors (Java)
  - 254/258 discusses these

• Basic idea:

#### Basic idea:

 Associate each shared variable (or related set of shared variables) with a unique variable, called **semaphore**, initially 1.

#### Basic idea:

- Associate each shared variable (or related set of shared variables) with a unique variable, called **semaphore**, initially 1.
- Every time a thread tries to enter the critical section, it first checks the semaphore value. If it's still 1, the thread decrements the mutex value to 0 (through a **P operation**) and enters the critical section. If it's 0, wait.

#### Basic idea:

- Associate each shared variable (or related set of shared variables) with a unique variable, called **semaphore**, initially 1.
- Every time a thread tries to enter the critical section, it first checks the semaphore value. If it's still 1, the thread decrements the mutex value to 0 (through a **P operation**) and enters the critical section. If it's 0, wait.
- Every time a thread exits the critical section, it increments the semaphore value to 1 (through a V operation) so that other threads are now allowed to enter the critical section.

### • Basic idea:

- Associate each shared variable (or related set of shared variables) with a unique variable, called **semaphore**, initially 1.
- Every time a thread tries to enter the critical section, it first checks the semaphore value. If it's still 1, the thread decrements the mutex value to 0 (through a **P operation**) and enters the critical section. If it's 0, wait.
- Every time a thread exits the critical section, it increments the semaphore value to 1 (through a V operation) so that other threads are now allowed to enter the critical section.
- No more than one thread can be in the critical section at a time.

### Basic idea:

- Associate each shared variable (or related set of shared variables) with a unique variable, called **semaphore**, initially 1.
- Every time a thread tries to enter the critical section, it first checks the semaphore value. If it's still 1, the thread decrements the mutex value to 0 (through a **P operation**) and enters the critical section. If it's 0, wait.
- Every time a thread exits the critical section, it increments the semaphore value to 1 (through a V operation) so that other threads are now allowed to enter the critical section.
- No more than one thread can be in the critical section at a time.

### Terminology

### • Basic idea:

- Associate each shared variable (or related set of shared variables) with a unique variable, called **semaphore**, initially 1.
- Every time a thread tries to enter the critical section, it first checks the semaphore value. If it's still 1, the thread decrements the mutex value to 0 (through a **P operation**) and enters the critical section. If it's 0, wait.
- Every time a thread exits the critical section, it increments the semaphore value to 1 (through a V operation) so that other threads are now allowed to enter the critical section.
- No more than one thread can be in the critical section at a time.

### Terminology

• Binary semaphore is also called mutex (i.e., the semaphore value could only be 0 or 1)

### Basic idea:

- Associate each shared variable (or related set of shared variables) with a unique variable, called **semaphore**, initially 1.
- Every time a thread tries to enter the critical section, it first checks the semaphore value. If it's still 1, the thread decrements the mutex value to 0 (through a **P operation**) and enters the critical section. If it's 0, wait.
- Every time a thread exits the critical section, it increments the semaphore value to 1 (through a V operation) so that other threads are now allowed to enter the critical section.
- No more than one thread can be in the critical section at a time.

### Terminology

- Binary semaphore is also called mutex (i.e., the semaphore value could only be 0 or 1)
- Think of P operation as "locking", and V as "unlocking".

## **Proper Synchronization**

Define and initialize a mutex for the shared variable cnt:

```
volatile long cnt = 0; /* Counter */
sem_t mutex; /* Semaphore that protects cnt */
Sem_init(&mutex, 0, 1); /* mutex = 1 */
```

Surround critical section with P and V:

```
for (i = 0; i < niters; i++) {
    P(&mutex);
    cnt++;
    V(&mutex);
}</pre>
```

```
linux> ./goodent 10000
OK cnt=20000
linux> ./goodent 10000
OK cnt=20000
linux>
```

Warning: It's orders of magnitude slower than badent.c.

 Wouldn't there be a problem when multiple threads access the mutex? How do we ensure exclusive accesses to mutex itself?

```
for (i = 0; i < niters; i++) {
    P(&mutex);
    cnt++;
    V(&mutex);
}</pre>
```

- Wouldn't there be a problem when multiple threads access the mutex? How do we ensure exclusive accesses to mutex itself?
- Hardware MUST provide mechanisms for atomic accesses to the mutex variable.

```
for (i = 0; i < niters; i++) {
    P(&mutex);
    cnt++;
    V(&mutex);
}</pre>
```

- Wouldn't there be a problem when multiple threads access the mutex? How do we ensure exclusive accesses to mutex itself?
- Hardware MUST provide mechanisms for atomic accesses to the mutex variable.
  - Checking mutex value and setting its value must be an atomic unit: they either are performed entirely or not performed at all.

```
for (i = 0; i < niters; i++) {
    P(&mutex);
    cnt++;
    V(&mutex);
}</pre>
```

- Wouldn't there be a problem when multiple threads access the mutex? How do we ensure exclusive accesses to mutex itself?
- Hardware MUST provide mechanisms for atomic accesses to the mutex variable.
  - Checking mutex value and setting its value must be an atomic unit: they either are performed entirely or not performed at all.
  - on x86: the atomic test-and-set instruction.

```
for (i = 0; i < niters; i++) {
    P(&mutex);
    cnt++;
    V(&mutex);
}</pre>
```

- Wouldn't there be a problem when multiple threads access the mutex? How do we ensure exclusive accesses to mutex itself?
- Hardware MUST provide mechanisms for atomic accesses to the mutex variable.
  - Checking mutex value and setting its value must be an atomic unit: they either are performed entirely or not performed at all.
  - on x86: the atomic test-and-set instruction.

```
for (i = 0; i < niters; i++) {
    P(&mutex);
    cnt++;
    V(&mutex);
}</pre>
```

```
function Lock(boolean *lock) {
    while (test_and_set(lock) == 1);
}
```

### Deadlock

- Def: A process/thread is deadlocked if and only if it is waiting for a condition that will never be true
- General to concurrent/parallel programming (threads, processes)
- Typical Scenario
  - Processes 1 and 2 needs two resources (A and B) to proceed
  - Process 1 acquires A, waits for B
  - Process 2 acquires B, waits for A
  - Both will wait forever!

## **Deadlocking With Semaphores**

```
void *count(void *varqp)
    int i:
    int id = (int) varqp;
    for (i = 0; i < NITERS; i++) {
        P(&mutex[id]); P(&mutex[1-id]);
        cnt++:
        V(&mutex[id]); V(&mutex[1-id]);
    return NULL;
int main()
    pthread_t tid[2];
    Sem_init(&mutex[0], 0, 1); /* mutex[0] = 1 */
    Sem_init(&mutex[1], 0, 1); /* mutex[1] = 1 */
    Pthread_create(&tid[0], NULL, count, (void*) 0);
    Pthread_create(&tid[1], NULL, count, (void*) 1);
    Pthread_join(tid[0], NULL);
    Pthread_join(tid[1], NULL);
    printf("cnt=%d\n", cnt);
    exit(0);
```

```
Tid[0]: Tid[1]: P(s<sub>0</sub>); P(s<sub>1</sub>); P(s<sub>0</sub>); cnt++; V(s<sub>0</sub>); V(s<sub>1</sub>); V(s<sub>0</sub>);
```

## **Avoiding Deadlock**

Acquire shared resources in same order

```
Tid[0]: Tid[1]: P(s<sub>0</sub>); P(s<sub>1</sub>); P(s<sub>0</sub>); Cnt++; V(s<sub>0</sub>); V(s<sub>1</sub>); V(s<sub>0</sub>);
```

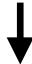

```
Tid[0]: Tid[1]:
P(s0);
P(s1);
Cnt++;
V(s0);
V(s1);
Tid[1]:
P(s0);
P(s1);
V(s1);
V(s0);
```

 Signal handlers are concurrent with main program and may share the same global data structures.

 Signal handlers are concurrent with main program and may share the same global data structures.

```
static int x = 5;
void handler(int sig)
   x = 10;
int main(int argc, char **argv)
    int pid;
    Signal(SIGCHLD, handler);
    if ((pid = Fork()) == 0) { /* Child */
        Execve("/bin/date", argv, NULL);
    if (x == 5)
        y = x * 2; // You'd expect y == 10
    exit(0);
```

 Signal handlers are concurrent with main program and may share the same global data structures.

```
static int x = 5;
void handler(int sig)
   x = 10;
int main(int argc, char **argv)
    int pid;
    Signal(SIGCHLD, handler);
    if ((pid = Fork()) == 0) { /* Child */
        Execve("/bin/date", argv, NULL);
    if (x == 5)
        y = x * 2; // You'd expect y == 10
    exit(0);
```

What if the following happens:

 Signal handlers are concurrent with main program and may share the same global data structures.

```
static int x = 5;
void handler(int sig)
   x = 10;
int main(int argc, char **argv)
    int pid;
    Signal(SIGCHLD, handler);
    if ((pid = Fork()) == 0) { /* Child */
        Execve("/bin/date", argv, NULL);
    if (x == 5)
        y = x * 2; // You'd expect y == 10
    exit(0);
```

### What if the following happens:

 Parent process executes and finishes if (x == 5)

 Signal handlers are concurrent with main program and may share the same global data structures.

```
static int x = 5;
void handler(int sig)
   x = 10;
int main(int argc, char **argv)
    int pid;
    Signal(SIGCHLD, handler);
    if ((pid = Fork()) == 0) { /* Child */
        Execve("/bin/date", argv, NULL);
    if (x == 5)
        y = x * 2; // You'd expect y == 10
    exit(0);
```

### What if the following happens:

- Parent process executes and finishes if (x == 5)
- OS decides to take the SIGCHLD interrupt and executes the handler

### Another Deadlock Example: Signal Handling

 Signal handlers are concurrent with main program and may share the same global data structures.

```
static int x = 5;
void handler(int sig)
   x = 10;
int main(int argc, char **argv)
    int pid;
    Signal(SIGCHLD, handler);
    if ((pid = Fork()) == 0) { /* Child */
        Execve("/bin/date", argv, NULL);
    if (x == 5)
        y = x * 2; // You'd expect y == 10
    exit(0);
```

#### What if the following happens:

- Parent process executes and finishes if (x == 5)
- OS decides to take the SIGCHLD interrupt and executes the handler
- When return to parent process, y == 20!

## Fixing the Signal Handling Bug

```
static int x = 5;
void handler(int sig)
   x = 10;
int main(int argc, char **argv)
    int pid;
    sigset_t mask_all, prev_all;
    sigfillset(&mask all);
    signal(SIGCHLD, handler);
    if ((pid = Fork()) == 0) { /* Child */
        Execve("/bin/date", argv, NULL);
    Sigprocmask(SIG_BLOCK, &mask_all, &prev_all);
    if (x == 5)
        y = x * 2; // You'd expect y == 10
    Sigprocmask(SIG_SETMASK, &prev_all, NULL);
    exit(0);
```

 Block all signals before accessing a shared, global data structure.

```
static int x = 5;
void handler(int sig)
   P(&mutex);
   x = 10;
    V(&mutex);
int main(int argc, char **argv)
{
    int pid;
    sigset t mask all, prev all;
    signal(SIGCHLD, handler);
    if ((pid = Fork()) == 0) { /* Child */
        Execve("/bin/date", argv, NULL);
    }
    P(&mutex);
    if (x == 5)
        y = x * 2; // You'd expect y == 10
    V(&mutex);
    exit(0);
```

```
static int x = 5;
void handler(int sig)
   P(&mutex);
   x = 10;
   V(&mutex);
int main(int argc, char **argv)
{
    int pid;
    sigset t mask all, prev all;
    signal(SIGCHLD, handler);
    if ((pid = Fork()) == 0) { /* Child */
        Execve("/bin/date", argv, NULL);
   P(&mutex);
    if (x == 5)
        y = x * 2; // You'd expect y == 10
    V(&mutex);
   exit(0);
```

 This implementation will get into a deadlock.

```
static int x = 5;
void handler(int sig)
   P(&mutex);
   x = 10;
    V(&mutex);
int main(int argc, char **argv)
{
    int pid;
    sigset t mask all, prev all;
    signal(SIGCHLD, handler);
    if ((pid = Fork()) == 0) { /* Child */
        Execve("/bin/date", argv, NULL);
    P(&mutex);
    if (x == 5)
        y = x * 2; // You'd expect y == 10
    V(&mutex);
    exit(0);
```

- This implementation will get into a deadlock.
- Signal handler wants the mutex, which is acquired by the main program.

```
static int x = 5;
void handler(int sig)
   P(&mutex);
   x = 10;
    V(&mutex);
int main(int argc, char **argv)
    int pid;
    sigset t mask all, prev all;
    signal(SIGCHLD, handler);
    if ((pid = Fork()) == 0) { /* Child */
        Execve("/bin/date", argv, NULL);
   P(&mutex);
    if (x == 5)
        y = x * 2; // You'd expect y == 10
    V(&mutex);
   exit(0);
```

- This implementation will get into a deadlock.
- Signal handler wants the mutex, which is acquired by the main program.
- Key: signal handler is in the same process/ thread as the main program. The kernel forces the handler to finish before returning to the main program.

## Summary of Multi-threading Programming

- Concurrent/parallel threads access shared variables
- Need to protect concurrent accesses to guarantee correctness
- Semaphores (e.g., mutex) provide a simple solution
- Can lead to deadlock if not careful
- Take CSC 254/258 to know more about avoiding deadlocks (and parallel programming in general)

### Thread-level Parallelism (TLP)

- Thread-Level Parallelism
  - Splitting a task into independent sub-tasks
  - Each thread is responsible for a sub-task

### Thread-level Parallelism (TLP)

- Thread-Level Parallelism
  - Splitting a task into independent sub-tasks
  - Each thread is responsible for a sub-task
- Example: Parallel summation of N number
  - Partition values 1, ..., n-1 into t ranges, Ln/t values each range
  - Each of t threads processes one range (sub-task)
  - Sum all sub-sums in the end

### Thread-level Parallelism (TLP)

- Thread-Level Parallelism
  - Splitting a task into independent sub-tasks
  - Each thread is responsible for a sub-task
- Example: Parallel summation of N number
  - Partition values 1, ..., n-1 into t ranges, Ln/t values each range
  - Each of t threads processes one range (sub-task)
  - Sum all sub-sums in the end
- Question: if you parallel you work N ways, do you always an N times speedup?

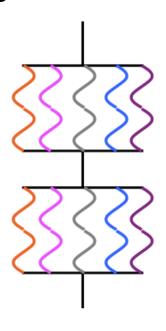

- Maximum speedup limited by the sequential portion
- Main cause: Non-parallelizable operations on data

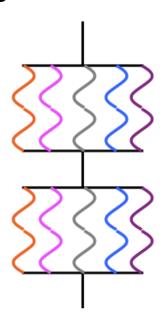

- Maximum speedup limited by the sequential portion
- Main cause: Non-parallelizable operations on data
- Parallel portion is usually not perfectly parallel as well
  - e.g., Synchronization overhead

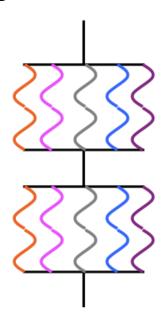

- Maximum speedup limited by the sequential portion
- Main cause: Non-parallelizable operations on data
- Parallel portion is usually not perfectly parallel as well
  - e.g., Synchronization overhead

```
Each thread:

loop {
    Compute
    P(A)
    Update shared data
    V(A)
```

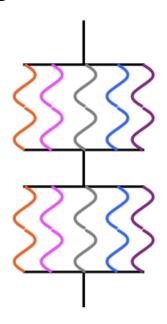

- Maximum speedup limited by the sequential portion
- Main cause: Non-parallelizable operations on data
- Parallel portion is usually not perfectly parallel as well
  - e.g., Synchronization overhead

```
Each thread:
```

```
Ioop {
    Compute
    P(A)
    Update shared data
    V(A)
}
```

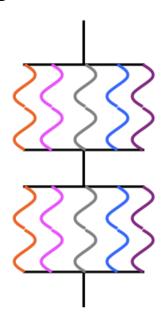

- Maximum speedup limited by the sequential portion
- Main cause: Non-parallelizable operations on data
- Parallel portion is usually not perfectly parallel as well
  - e.g., Synchronization overhead

```
Each thread:
```

```
Ioop {
    Compute
    P(A)
    Update shared data
    V(A)
    C
```

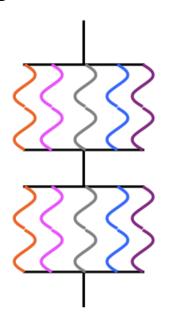

- Maximum speedup limited by the sequential portion
- Main cause: Non-parallelizable operations on data
- Parallel portion is usually not perfectly parallel as well
  - e.g., Synchronization overhead

#### Each thread:

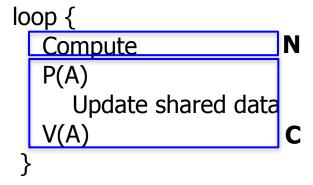

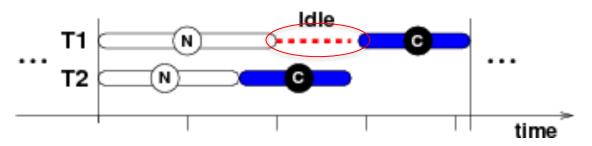

- Gene Amdahl (1922 2015). Giant in computer architecture
- Captures the difficulty of using parallelism to speed things up

- Gene Amdahl (1922 2015). Giant in computer architecture
- Captures the difficulty of using parallelism to speed things up
- Amdahl's Law
  - f: Parallelizable fraction of a program
  - N: Number of processors (i.e., maximal achievable speedup)

- Gene Amdahl (1922 2015). Giant in computer architecture
- Captures the difficulty of using parallelism to speed things up
- Amdahl's Law
  - f: Parallelizable fraction of a program
  - N: Number of processors (i.e., maximal achievable speedup)

1 - f

- Gene Amdahl (1922 2015). Giant in computer architecture
- Captures the difficulty of using parallelism to speed things up
- Amdahl's Law
  - f: Parallelizable fraction of a program
  - N: Number of processors (i.e., maximal achievable speedup)

- Gene Amdahl (1922 2015). Giant in computer architecture
- Captures the difficulty of using parallelism to speed things up
- Amdahl's Law
  - f: Parallelizable fraction of a program
  - N: Number of processors (i.e., maximal achievable speedup)

- Gene Amdahl (1922 2015). Giant in computer architecture
- Captures the difficulty of using parallelism to speed things up
- Amdahl's Law
  - f: Parallelizable fraction of a program
  - N: Number of processors (i.e., maximal achievable speedup)

Speedup = 
$$\frac{1}{1 - f} + \frac{f}{N}$$

- Gene Amdahl (1922 2015). Giant in computer architecture
- Captures the difficulty of using parallelism to speed things up
- Amdahl's Law
  - f: Parallelizable fraction of a program
  - N: Number of processors (i.e., maximal achievable speedup)

Speedup = 
$$\frac{1}{1 - f} + \frac{f}{N}$$

Completely parallelizable (f = 1): Speedup = N

- Gene Amdahl (1922 2015). Giant in computer architecture
- Captures the difficulty of using parallelism to speed things up
- Amdahl's Law
  - f: Parallelizable fraction of a program
  - N: Number of processors (i.e., maximal achievable speedup)

Speedup = 
$$\frac{1}{1 - f} + \frac{f}{N}$$

- Completely parallelizable (f = 1): Speedup = N
- Completely sequential (f = 0): Speedup = 1

- Gene Amdahl (1922 2015). Giant in computer architecture
- Captures the difficulty of using parallelism to speed things up
- Amdahl's Law
  - f: Parallelizable fraction of a program
  - N: Number of processors (i.e., maximal achievable speedup)

Speedup = 
$$\frac{1}{1 - f} + \frac{f}{N}$$

- Completely parallelizable (f = 1): Speedup = N
- Completely sequential (f = 0): Speedup = 1
- Mostly parallelizable (f = 0.9, N = 1000): Speedup = 9.9

### Today

- From process to threads
  - Basic thread execution model
- Multi-threading programming
- Hardware support of threads
  - Single core
  - Multi-core
  - Cache coherence

### Can A Single Core Support Multi-threading?

Need to multiplex between different threads (time slicing)

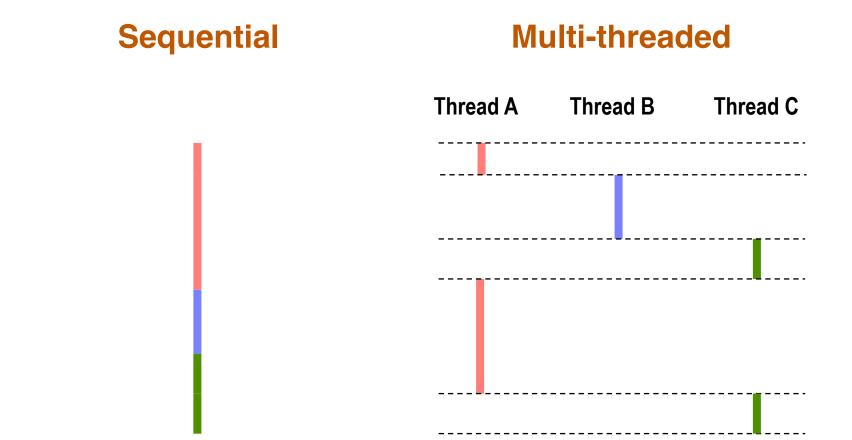

• Can single-core multi-threading provide any performance gains?

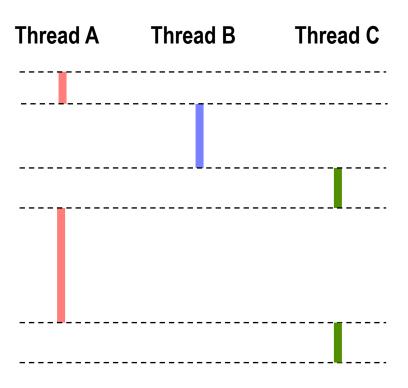

Can single-core multi-threading provide any performance gains?

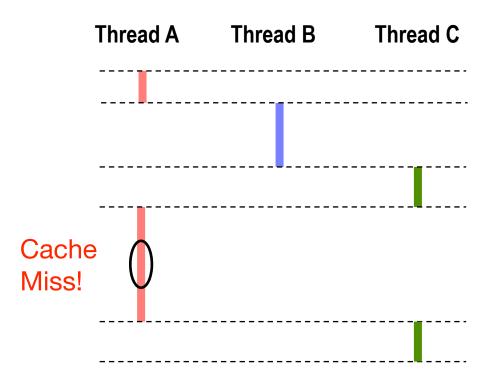

Can single-core multi-threading provide any performance gains?

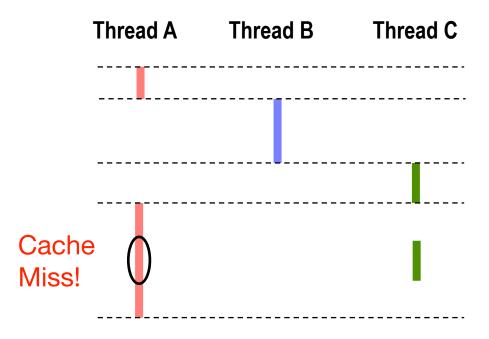

- Can single-core multi-threading provide any performance gains?
- If Thread A has a cache miss and the pipeline gets stalled, switch to Thread C. Improves the overall performance.

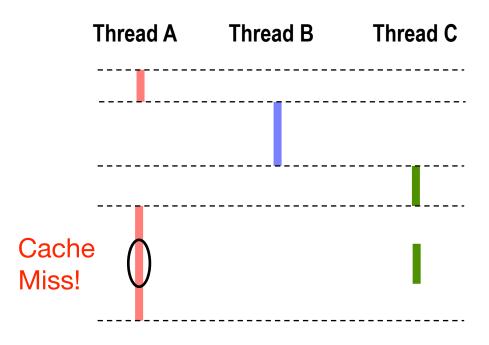

### When to Switch?

- Coarse grained
  - Event based, e.g., switch on L3 cache miss
  - Quantum based (every thousands of cycles)

### When to Switch?

#### Coarse grained

- Event based, e.g., switch on L3 cache miss
- Quantum based (every thousands of cycles)

#### • Fine grained

- Cycle by cycle
- Thornton, "CDC 6600: Design of a Computer," 1970.
- Burton Smith, "A pipelined, shared resource MIMD computer," ICPP 1978. The HEP machine. A seminal paper that shows that using multithreading can avoid branch prediction.

### When to Switch?

- Coarse grained
  - Event based, e.g., switch on L3 cache miss
  - Quantum based (every thousands of cycles)
- Fine grained
  - Cycle by cycle
  - Thornton, "CDC 6600: Design of a Computer," 1970.
  - Burton Smith, "A pipelined, shared resource MIMD computer," ICPP 1978. The HEP machine. A seminal paper that shows that using multithreading can avoid branch prediction.
- Either way, need to save/restore thread context upon switching.

 One big bonus of fine-grained switching: no need for branch predictor!!

#### The stalling approach

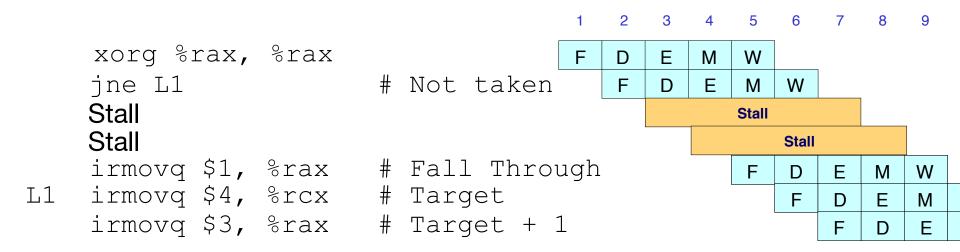

 One big bonus of fine-grained switching: no need for branch predictor!!

#### The branch prediction approach

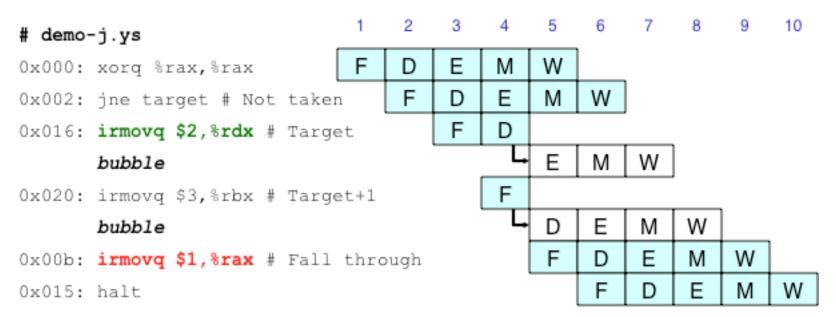

 One big bonus of fine-grained switching: no need for branch predictor!!

#### The fine-grained multi-threading approach

```
xorq %rax, %rax
                                     D
                                           M
                                              W
Inst x from TID=1
                                     F
                                              М
                                                W
                                        D
Inst y from TID=2
                                        F
                                           D
                                              Ε
                                                 М
                                                    W
                    # Not taken
jne L1
                                           F
                                              D
                                                 Ε
                                                    М
                                                       W
Inst x+1 from TID=1
                                              F
                                                 D
                                                    Ε
                                                       M
                                                          W
Inst y+1 from TID=2
                                                 F
                                                       Ε
                                                    D
                                                          M
irmovq $1, %rax # Fall Through
                                                    F
                                                          Ε
Inst x+2 from TID=1
                                                          D
Inst y+2 from TID=2
                                                          F
```

41

- One big bonus of fine-grained switching: no need for branch predictor!!
  - Context switching overhead would be very high! Use separate hardware contexts for each thread (e.g., separate register files).

#### The fine-grained multi-threading approach

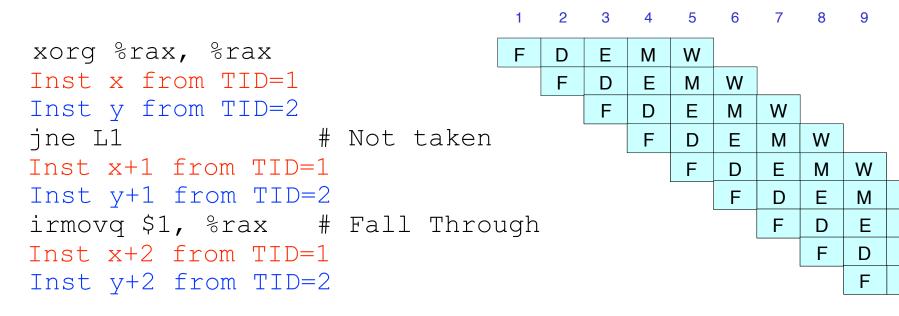

41

- One big bonus of fine-grained switching: no need for branch predictor!!
  - Context switching overhead would be very high! Use separate hardware contexts for each thread (e.g., separate register files).
  - GPUs do this (among other things). More later.

#### The fine-grained multi-threading approach

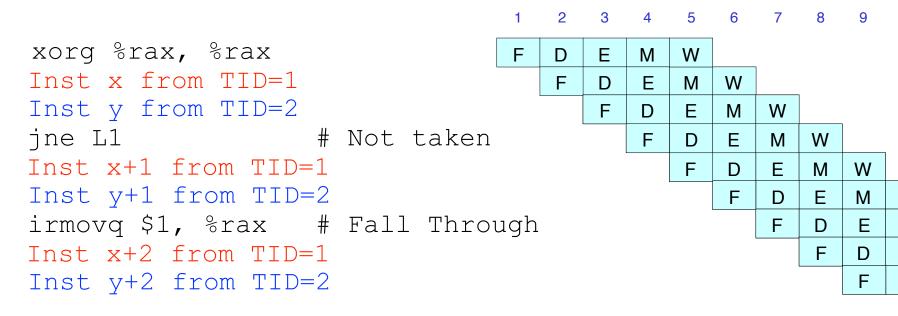

41